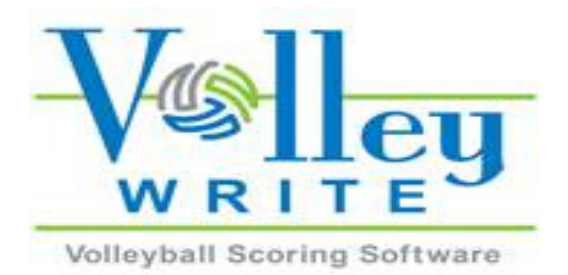

## **How to Work with a VolleyWrite Scorer and Spotter**

- ⦿ WHY? VolleyWrite is used by many schools and is the scoring software program of choice for our State Championships
- ⦿ R2s need to become proactive to become more comfortable working with a VolleyWrite Scorer (VWS), just as they do with a "paper" Scorer and Libero Tracker (LT)
- ⦿ Referees may access free license to get feel for how VolleyWrite works
- ⦿ Working with VWS starts with pre-match communication to clarify expectations for how R2, VWS and Spotter will partner – just as with paper scorer and LT
- ⦿ For best communication, VW Scorer should be seated in position visible to the R1 and NEVER behind the post/pad!
- ⦿ In very loud environments, R2 must be especially aware of VWS attempting to get R2's attention with a problem and pre-plan how to communicate
- ⦿ Pre-match should involve similar discussion between R2 and VWS/Spotter as between R2 and "paper" Scorer and LT
- ⦿ R2 discusses preferences and timing of sharing information and asks how VWS will show readiness to return to play
- ⦿ R2 ensures Spotter understands duties to partner with VWS to capture all libero exchanges and substitutions and record other pertinent match information
- ⦿ VolleyWrite Scorer (VWS) uses laptop or iPad with VW Scoring software containing appropriate rules for level of match (NFHS rules, best of 3 sets, best of five 5, etc.); VWS should avoid operating laptop/iPad on battery
- ⦿ With internet connection, uploaded rosters and use of "team code," VWS can avoid manual entry of rosters through downloading
- ⦿ If internet connection available, rosters may be uploaded/downloaded if available (use assigned team codes), allowing quick handling; if not VWS manual entry
- ⦿ VWS enters lineups that go into floor positions translating coaches' lineup submission in serving order; software requires two pieces of information from R2: team benches and which team will serve first
- ⦿ VolleyWrite speeds up time for Scorer to enter lineups and facilitates very quick return to play after all match "events" are recorded
- ⦿ Software applies rules to what happens on the court and is recorded with clicks, drop and drag with a note creation option used for special situations
- ⦿ When an injury occurs, R2 guides VWS in identifying option that will be used and recorded: time-out, libero replacement, special injury time-out, concussion management, exceptional substitution, etc.
- ⦿ When exceptional substitution or libero re-designation is required, VWS provides numbers of players eligible for these roles
- ⦿ Display shows players in floor positions for VWS to assist R2 with initial lineup check to start set and requested lineup checks after set has started
- ⦿ Software captures lineup problems including no libero (R2 verifies coach intent), no captain, duplicate number, number not on roster, etc.
- ⦿ Software identifies captain leaving set and helps identify need for alternate captain if libero listed as team captain
- ⦿ System identifies questions via "pop-ups" that alert VWS to communicate with R2 for "resolution" of issues
- ⦿ When player is removed and may not legally return to match, software marks player's number in red, does not let player re-enter match, and alerts VWS of illegality to communicate with R2
- ⦿ Player removed under concussion management or disqualified for unsporting conduct is prevented from returning to the match while player removed by exceptional substitution prevented from re-entering into same set
- ⦿ VolleyWrite allows quick display of clearly-marked scoresheet and Libero Tracking Sheet for referee review
- ⦿ Number of subs used is updated when incoming sub number clicked into proper court position, locking subs into positions in service order
- ⦿ Number of time-outs used is automatically updated on display with click of "time-out" button
- ⦿ A click on "point" icon credits the point to team winning each rally, and an "undo" button allows VWS to make quick correction as needed
- ⦿ If used, manual fix option must be used with great care when attempting to adjust a previous mistake; R2s need to know enough to facilitate
- ⦿ Libero exchanges are marked with a drop and drag and leave notation in proper box as to whom libero replaced
- ⦿ Libero serving position clearly marked/visible with triangle
- ⦿ Software catches illegal libero replacements with pop-up box/question
- ⦿ VWS clicks on appropriate action when R2 assesses an unnecessary delay: administrative yellow card/warning (YUD) or administrative red card/penalty (RUD) and point awarded other team
- ⦿ VWS uses screen for lineup check to start each set along with R2, identifies wrong players on court and players not in correct positions, ensures correct libero enters set for a back-row player
- ⦿ Spotter verbalizes number of player preparing to serve before every serve to immediately identify improper server, but VWS waits until service contact to inform R2
- ⦿ Spotter tracks libero replacements and helps call out sub numbers
- ⦿ R2 should be able to turn to verify substitutions have been recorded and VWS is good to go, typically by VWS raising hand that is most visible to R2
- ⦿ First time libero serves in a set for each team typically verbalized by VWS for R2 to hear it
- ⦿ Immediately: for illegal substitution such as player number not on roster, wrong position entry, attempted entry of disqualified player, player replaced by exceptional substitution, player removed under concussion protocol
- ⦿ Immediately: for illegal libero replacement including libero's position rotating to front row without proper replacement, wrong player returning to court for libero and libero moving from on-court position to attempt to serve in 2nd spot in serve order in same set
- ⦿ AFTER service contact: for an improper server including libero coming off bench after sitting out at least one rally and attempting to serve in second position in service order in same set
- ⦿ At beginning of time-out: number of time-outs used by both teams while Spotter provides information related to libero on/off court for each team with timing of sharing based on R2's preference
- ⦿ When teams return to court at end of time-out: any problems with correct players returning to court for either team are shared by VWS
- ⦿ Software provides specific numbers of the players eligible to be selected as exceptional substitution which would not include number of player libero last replaced
- ⦿ R2 should trust information VWS shares regarding illegal players and exchanges since software identifies the problem but be prepared to partner in problem- solving as needed